## $,$  tushu007.com

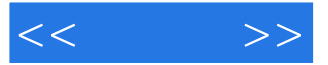

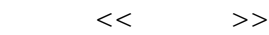

- 13 ISBN 9787115281708
- 10 ISBN 711528170X

出版时间:2012-7

页数:224

字数:202000

extended by PDF and the PDF

http://www.tushu007.com

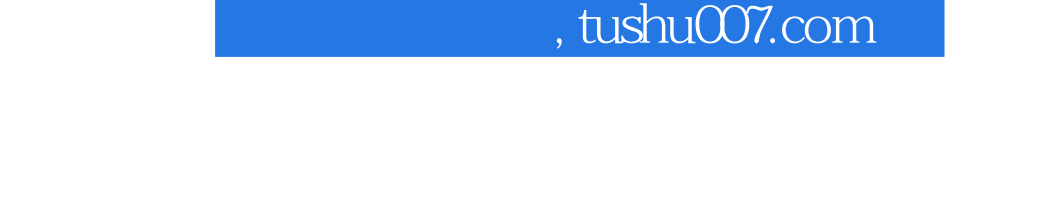

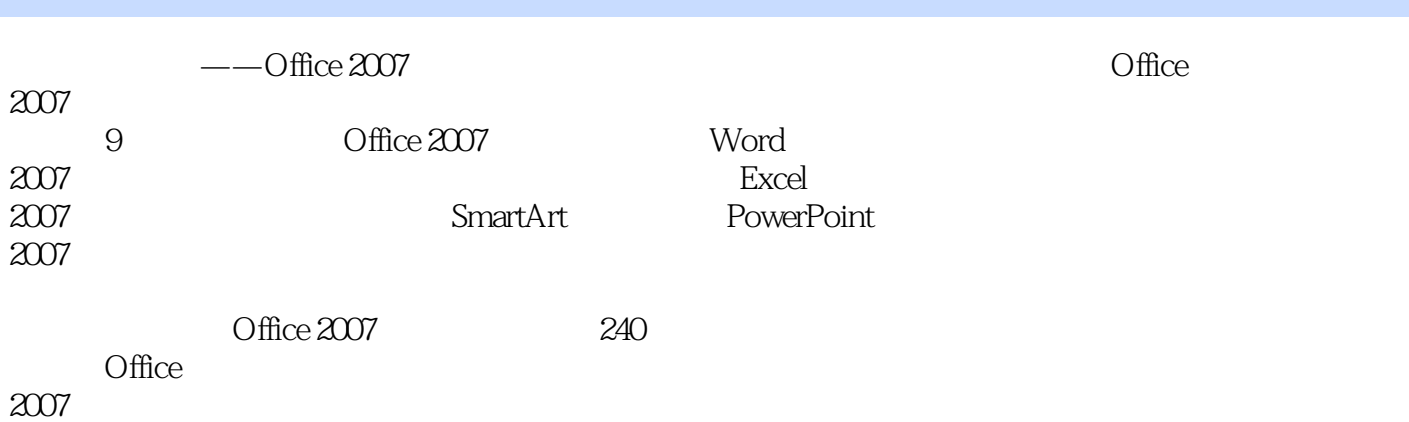

 $<<$   $>>$ 

 $<<$   $>>$ 

1 Office 2007  $1.1$  $1$  $2$ 例3 快速显示按钮快捷键 例4 为程序界面换张"脸"  $1.2$  5  $5$  $6$  $7$ 例8 窗口显示比例随意调 例9 巧用"多功能"状态栏  $1.3$ 10  $11$  $12$  $1.4$  $13 \thinspace$  $14$  $15$ 16  $\frac{1.5}{17}$ 例17 巧用文档检查防泄密 18 19  $20$ 21 Office 2007 2 Word 2007 2.1 Word 2007 例22 在打开文档前预览文档 例23 快速输入中文大写数字  $24$  $25$ 例26 使用替换法加快输入  $27$  $28$ 例29 快速删除多余的空行  $30<sup>2</sup>$ 2.2 Word 2007<br>31  $31$ 32 例33 复制和粘贴文本格式  $34$  $35$  $36$ 

 $,$  tushu007.com

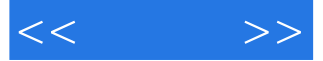

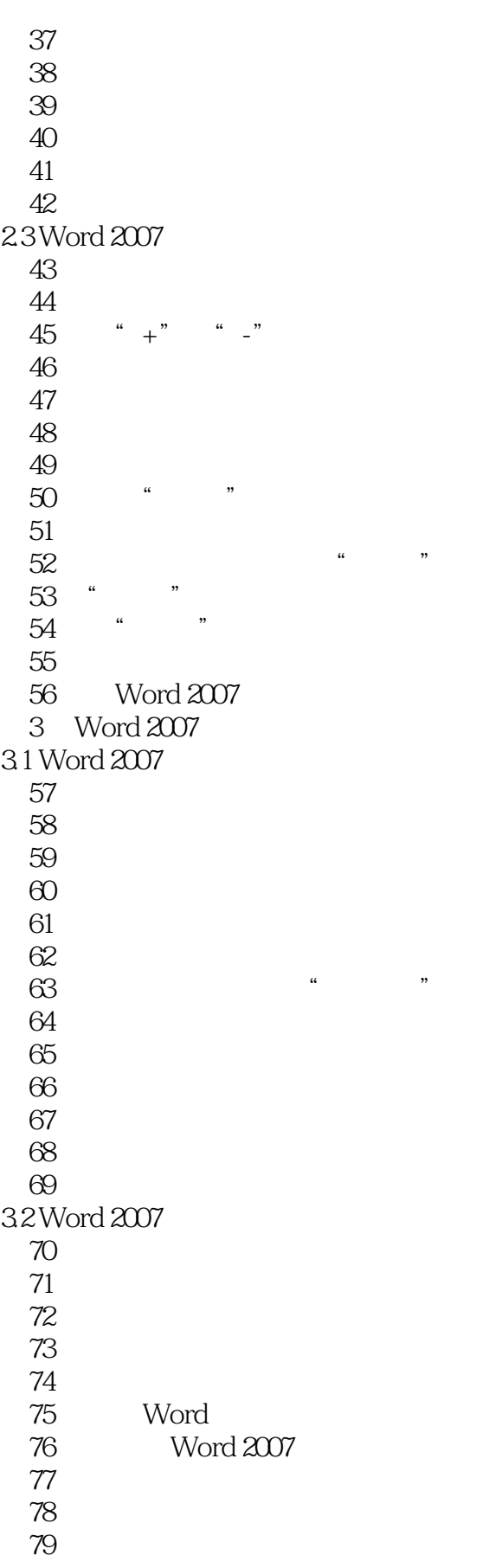

 $,$  tushu007.com

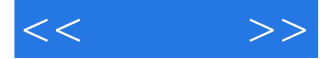

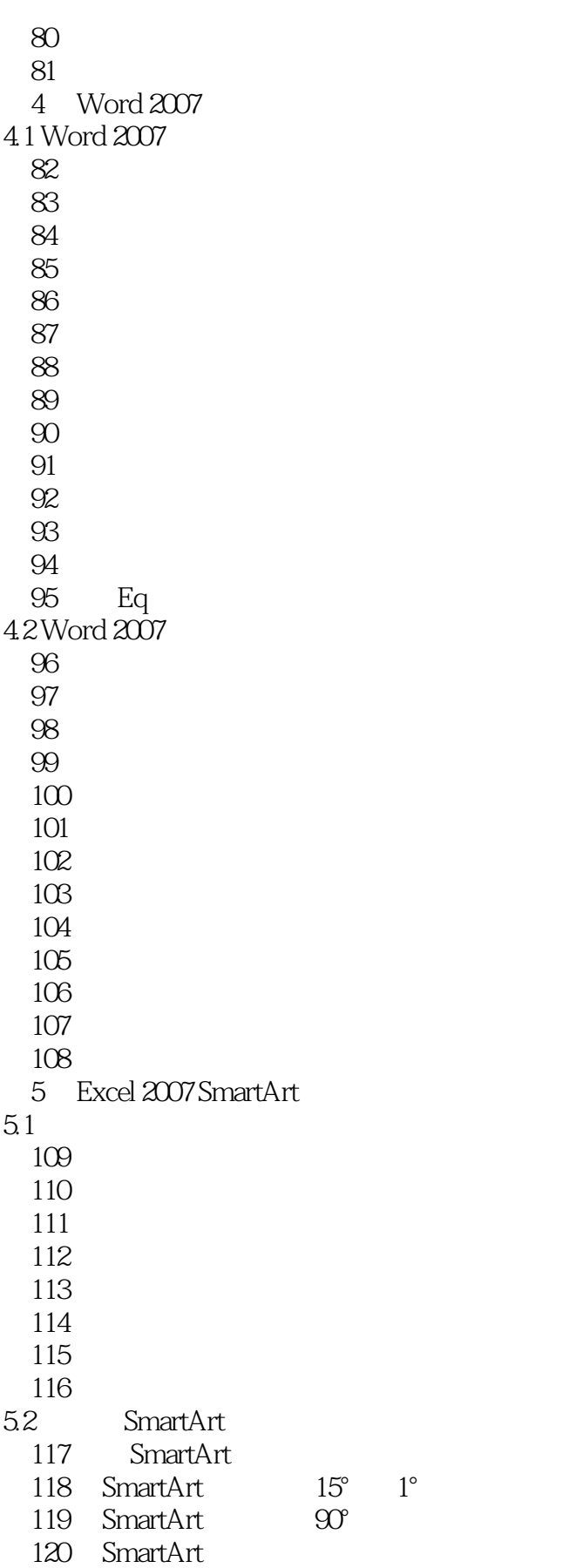

 $<<$   $>>$ 

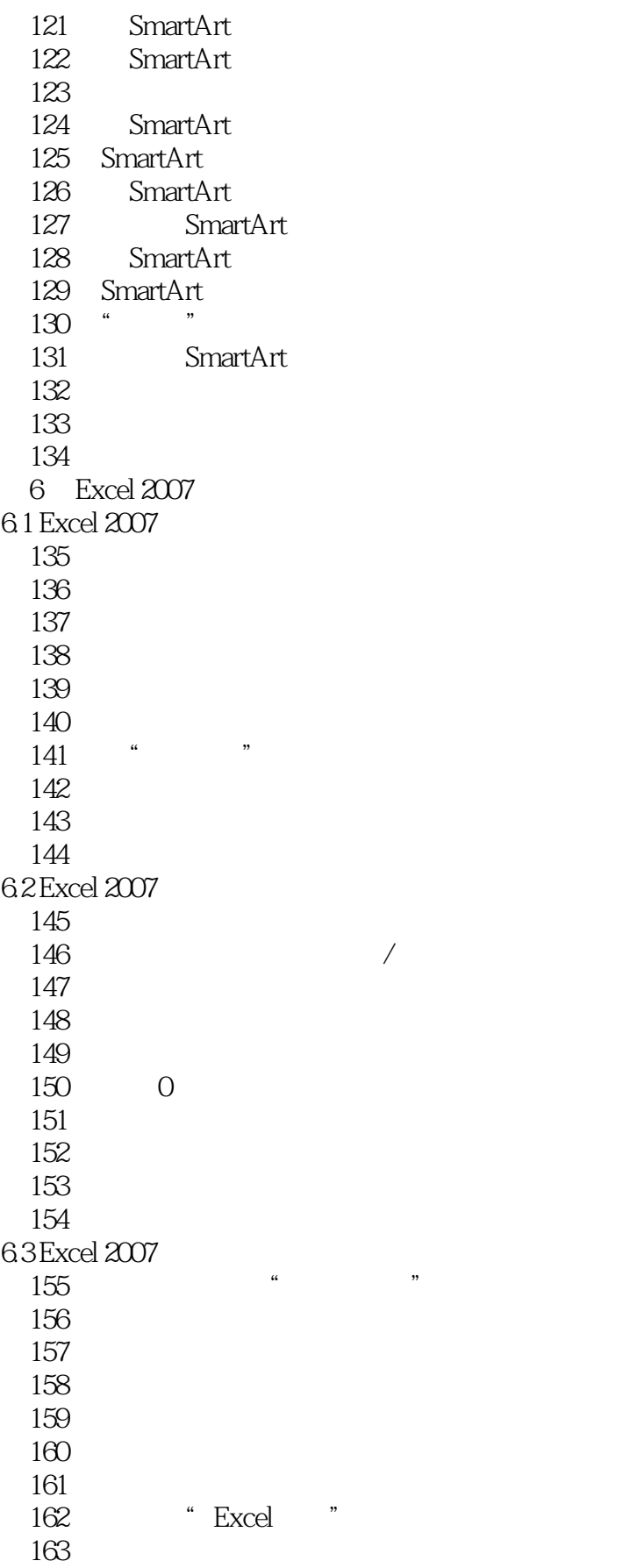

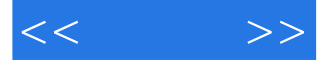

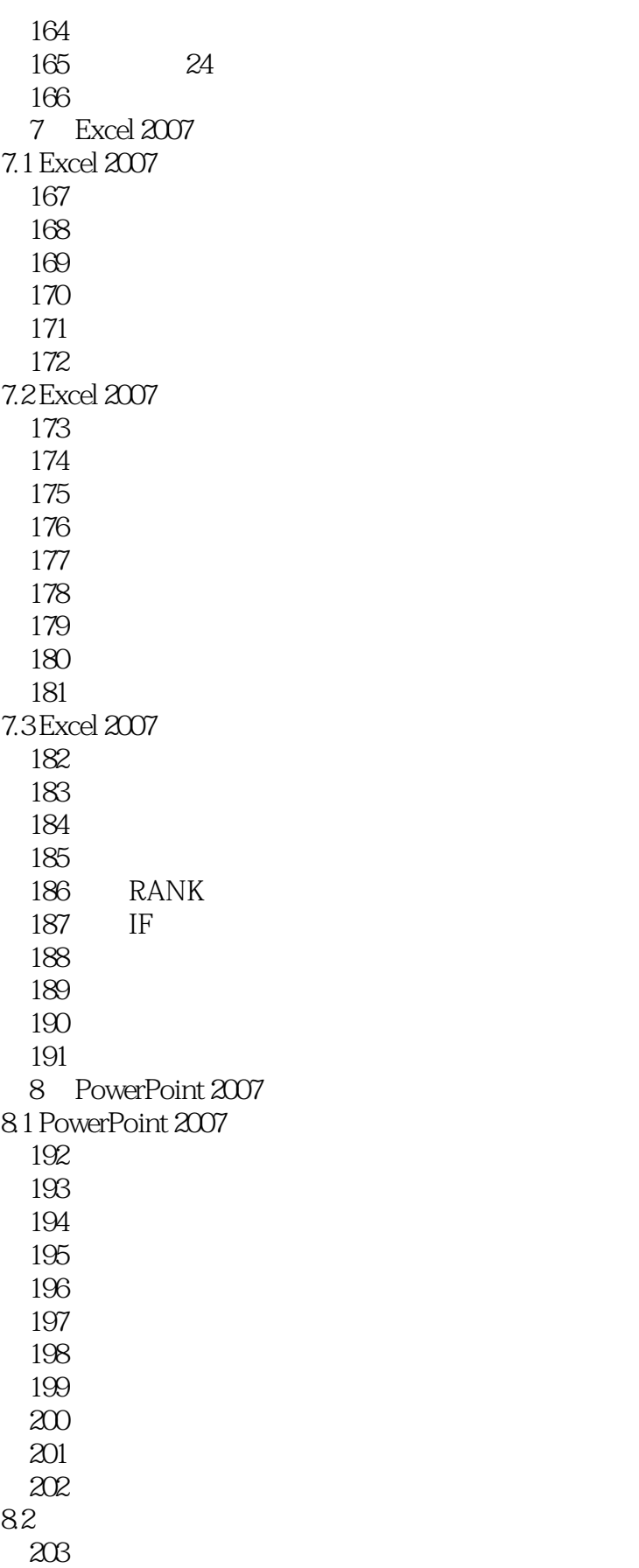

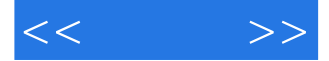

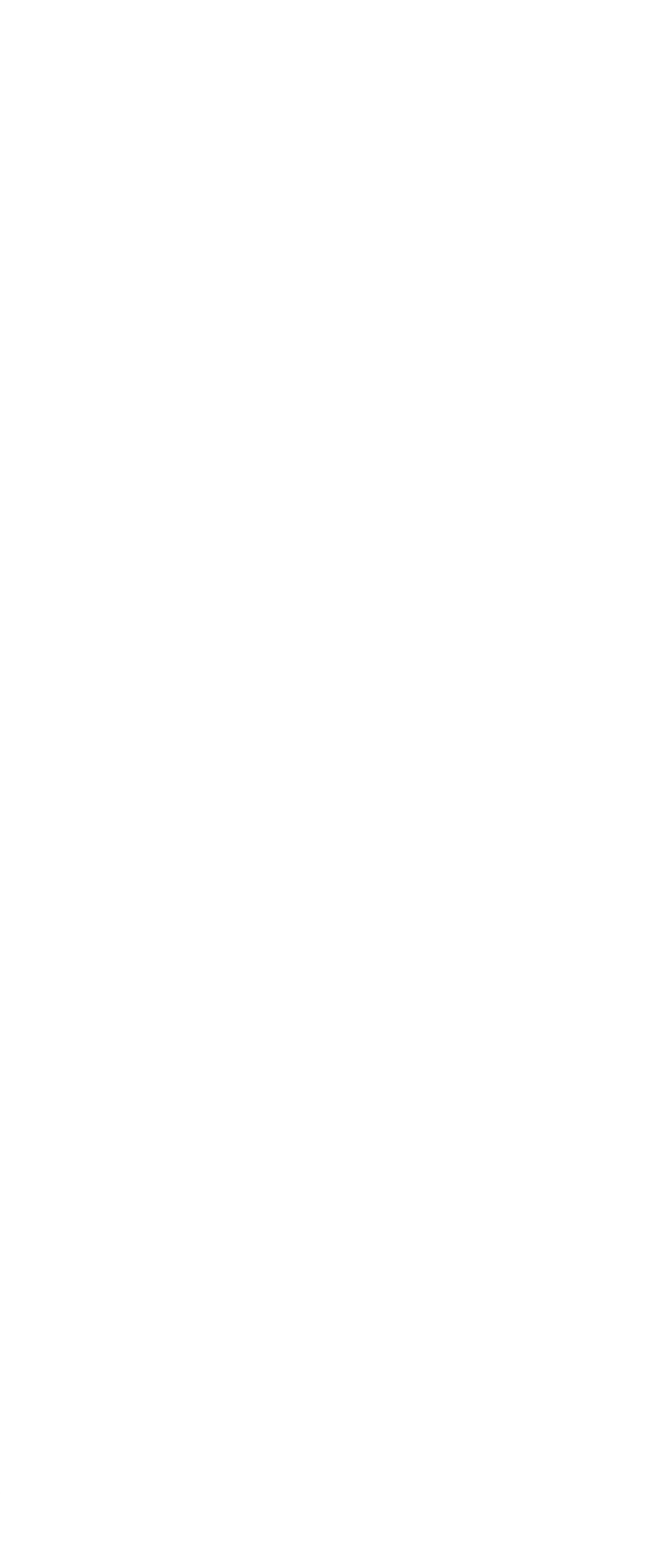

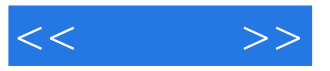

本站所提供下载的PDF图书仅提供预览和简介,请支持正版图书。

更多资源请访问:http://www.tushu007.com